Муниципальное казённое общеобразовательное учреждение

Знаменская средняя общеобразовательная школа

«Согласовано» Знаменская «Утверждено» средняя школа Руководитель, центра «Точка рофе‰ иректор школы А. В. Баталова С. С. Попова 20 abusema Поик  $\overline{or}$ " abycna 2021r.  $\kappa$  24

# **ДОПОЛНИТЕЛЬНАЯ ОБЩЕРАЗВИВАЮЩАЯ ПРОГРАММА «3 D МОДЕЛИРОВАНИЕ И ПРОТОТИПИРОВАНИЕ»**

*Направленность*: техническая *Уровень программы: ознакомительный Возраст учащихся*: 12 – 13 лет *Срок реализации*: 1 год (34 часа)

> *Автор-составитель:*  Донская Светлана Владимировна, педагог дополнительного образования

Знаменка 2021

## **Пояснительная записка**

Программа «3D-моделирование и прототипирование» ориентирована на развитие конструкторских способностей детей и формирование пространственного представления за счет освоения базовых возможностей среды трехмерного компьютерного моделирования.

Дополнительная общеразвивающая программа «3D-моделирование и прототипирование» технической направленности, модифицированная, разработана на основе Примерной рабочей программы, которые используют учебные пособия «3D-МОДЕЛИРОВАНИЕ И ПРОТОТИПИРОВАНИЕ» 1 и 2 уровня автора **Копосова Д.Г.** с целью получения детьми дополнительного образования в области новых информационных технологий.

**Актуальность программы** заключается в том, что у современных школьников существует необходимость:

- Формирования и развития информационной культуры: умения работать с разными источниками.
- Развития исследовательских умений, умения общаться, умения взаимодействовать, умения доводить дело до конца.
- Развития памяти, внимательности и наблюдательности, творческого воображения и фантазии через моделирование 3D-объектов.
- Развития информационной культуры за счет освоения информационных и коммуникационных технологий.
- Формирования технологической грамотности.
- Развития стратегического мышления.
- Получения опыта решения проблем с использованием проектных технологий.

**Цель курса** - Развитие конструкторских способностей детей и формирование пространственного представления за счёт освоения базовых возможностей среды трёхмерного компьютерного моделирования

Обучающие задачи

- Научить основным приёмам и методам работы в 3 системе
- Научить создавать базовые детали и модели
- Научить использовать средства и возможности программ для создания разных моделей

Развивающие задачи

- Формирование и развитие информационной культуры, технологической грамотности
- Развитие исследовательских умений
- Развитие памяти, внимательности, наблюдательности, воображения
- Развитие стратегического мышления

Воспитательные задачи

- Сформировать гражданскую позицию
- Сформировать навыки командной работы над проектом
- Воспитывать чувство товарищества, личной ответственности.

Программа ориентирована на детей 12– 13 лет. Численный состав группы 10-13 человек

Срок реализации программы 1 год, по 1 академическому часу 1 раза в неделю;

общее количество часов - 34. Продолжительность занятия 45 минут.

Основной формой является групповое учебное занятие.

# **Планируемые результаты Будут знать:**

- информационные и технологические знания по преобразованию и использованию материалов, энергии, информации, необходимыми для создания продуктов труда в соответствии с их предполагаемыми функциональными и эстетическими свойствами;
- понятия и термины,
- основы по построению чертежей и моделированию.

## **Будут уметь:**

- работать в среде 3D моделирования;
- печатать с помощью принтера базовые элементы и по чертежам готовые модели;
- составлять план исследования;
- решать изобретательские задачи;
- работать индивидуально, в малой группе и участвовать в коллективном проекте;
- понимать и принимать личную ответственность за результат коллективного проекта;
- разрабатывать и защищать проект.

#### *Личностные:*

- смогут работать индивидуально, в малой группе и участвовать в коллективном проекте;
- смогут понимать и принимать личную ответственность за результаты коллективного проекта;
- смогут без напоминания педагога убирать свое рабочее место, оказывать помощь другим учащимся;
- будут проявлять творческие навыки и инициативу при разработке и защите проекта;
- смогут взаимодействовать с другими учащимися вне зависимости от национальности, интеллектуальных и творческих способностей.

## **Содержание программы: Учебный (тематический) план**

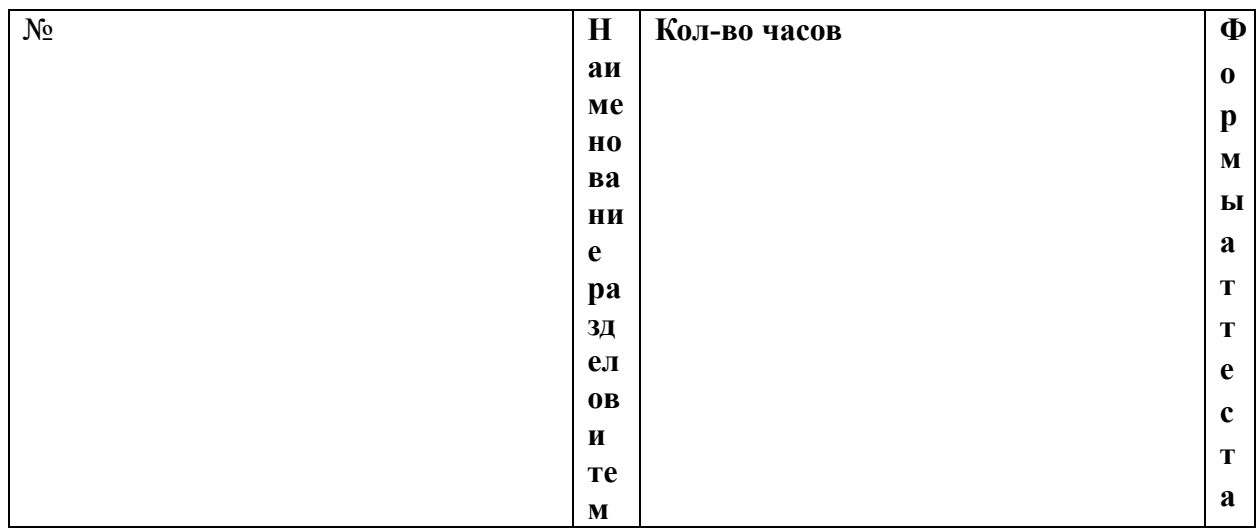

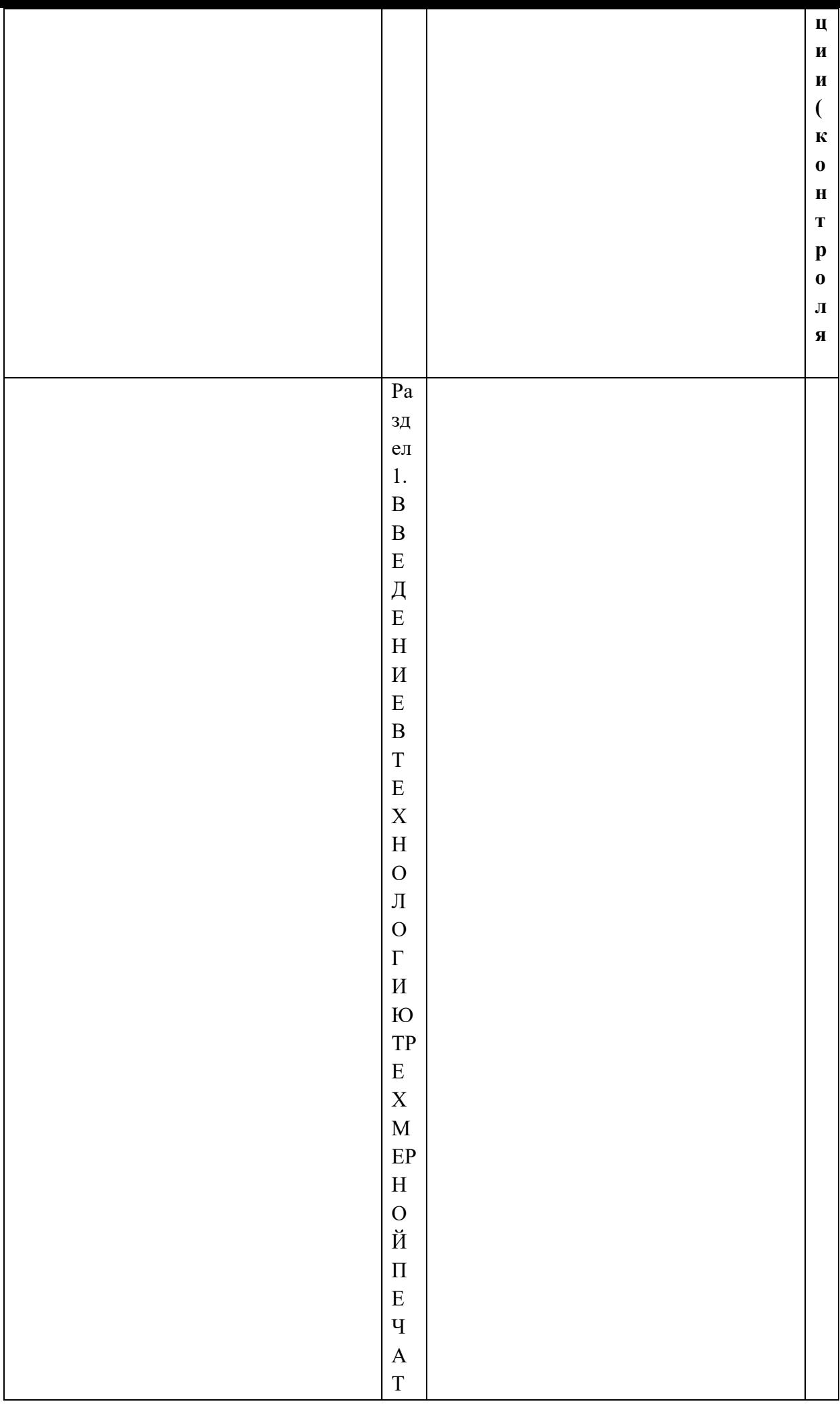

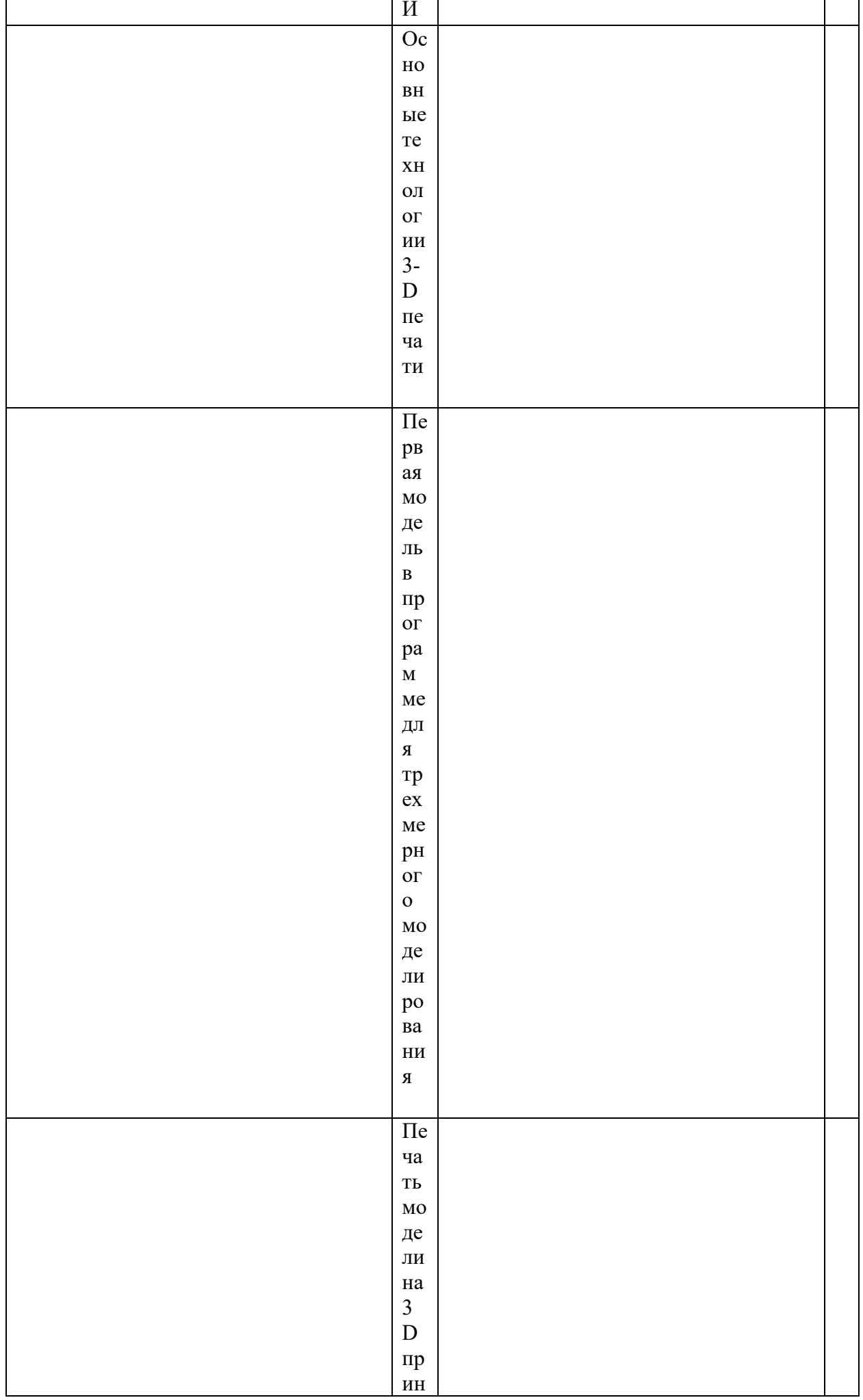

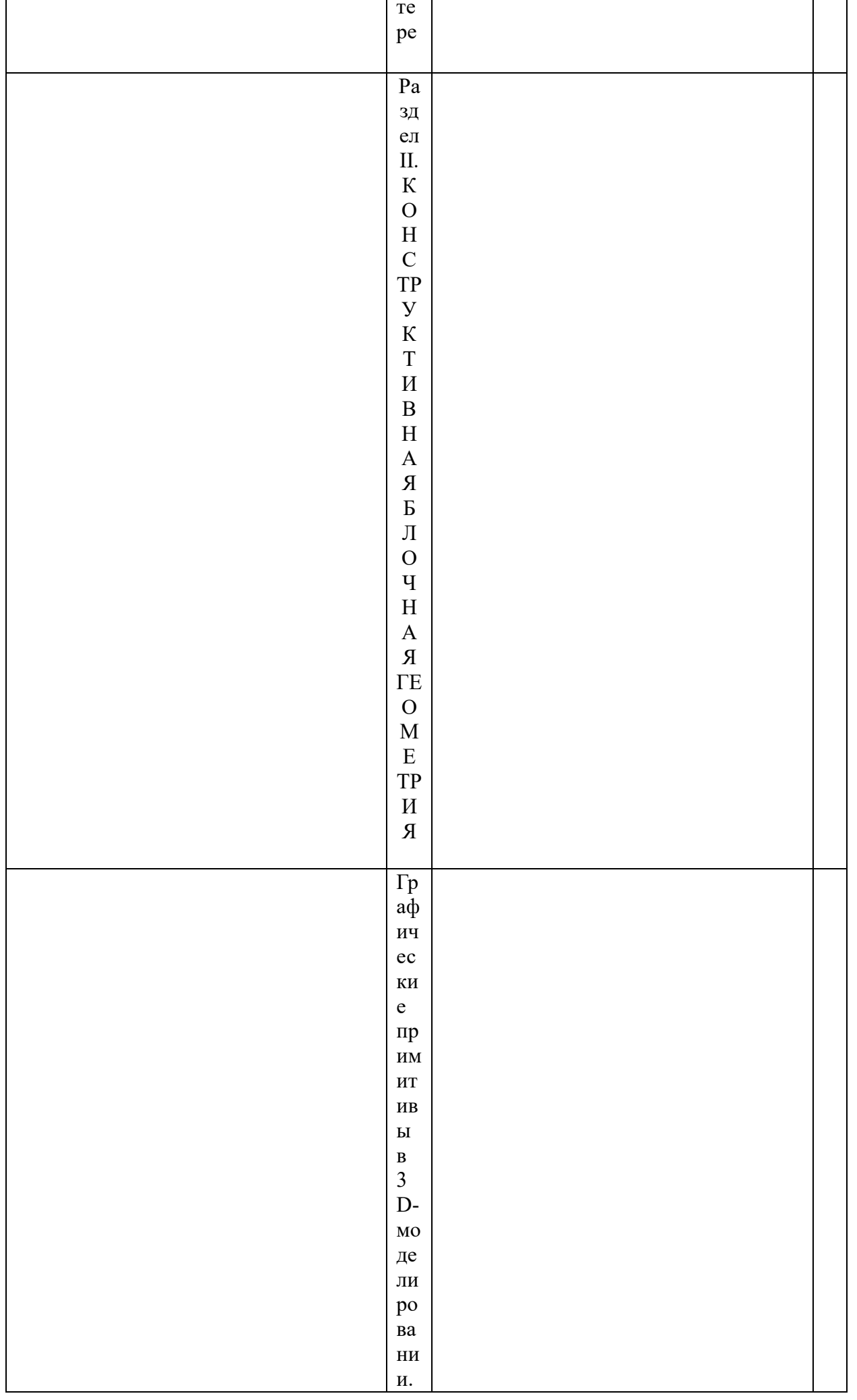

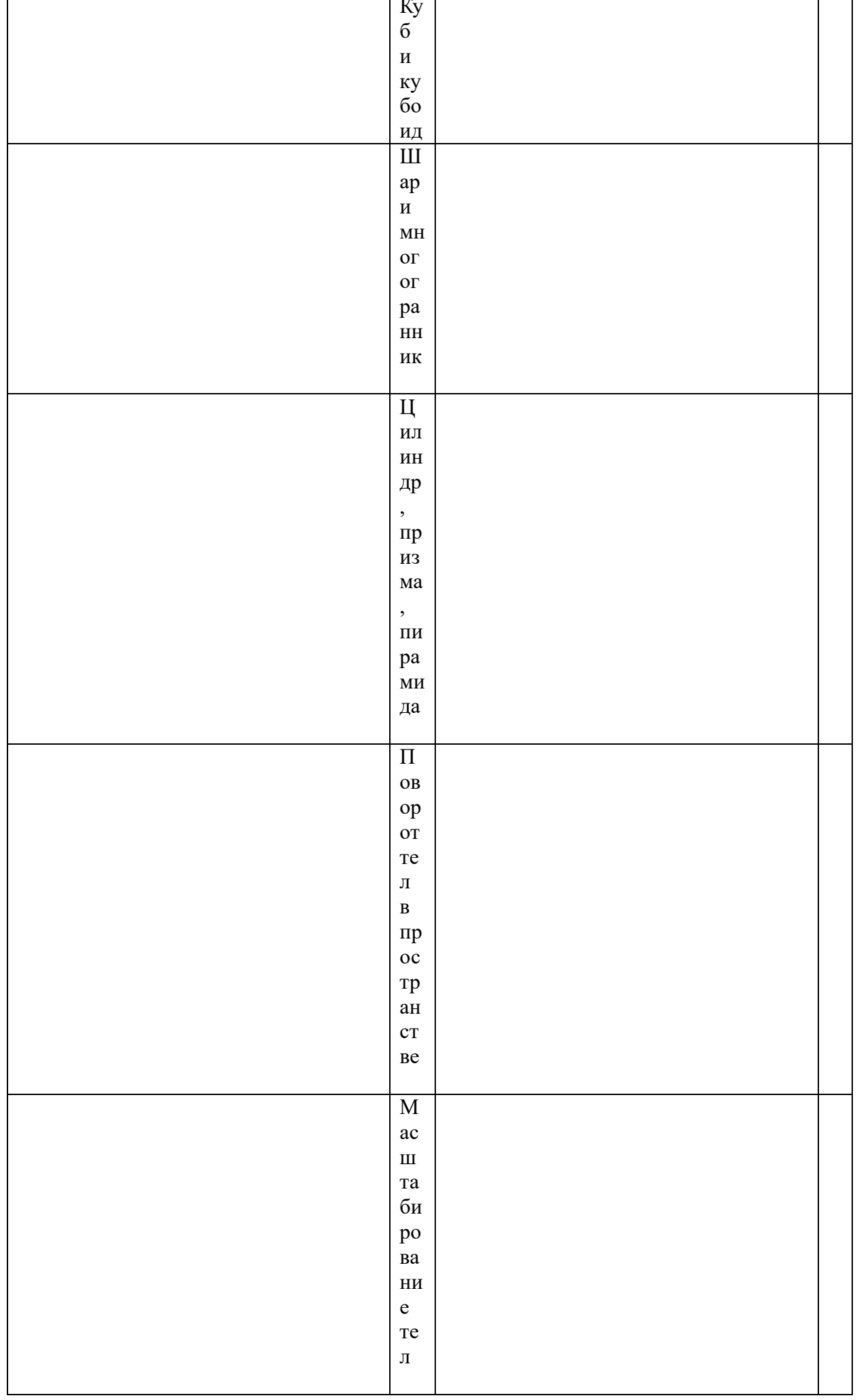

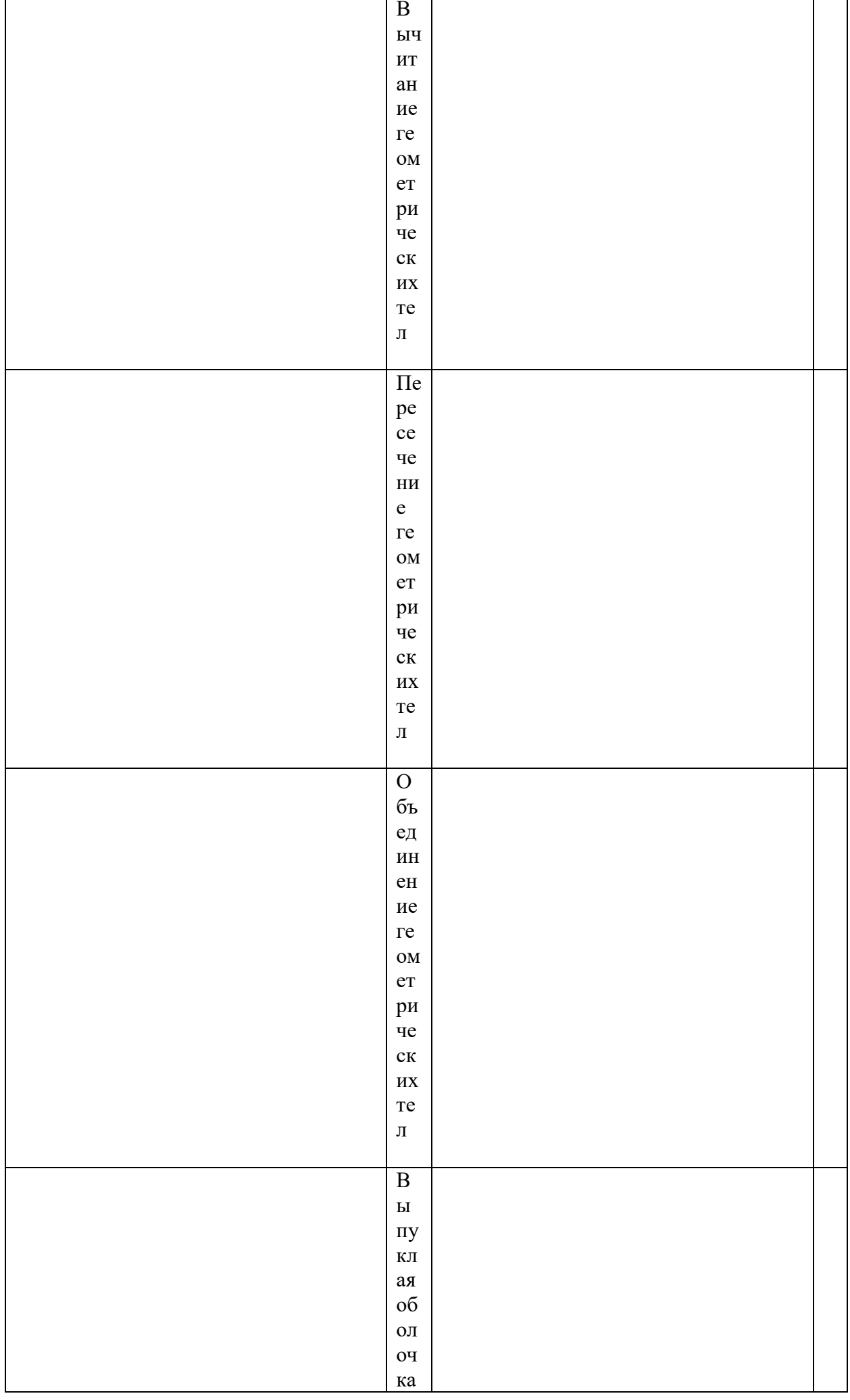

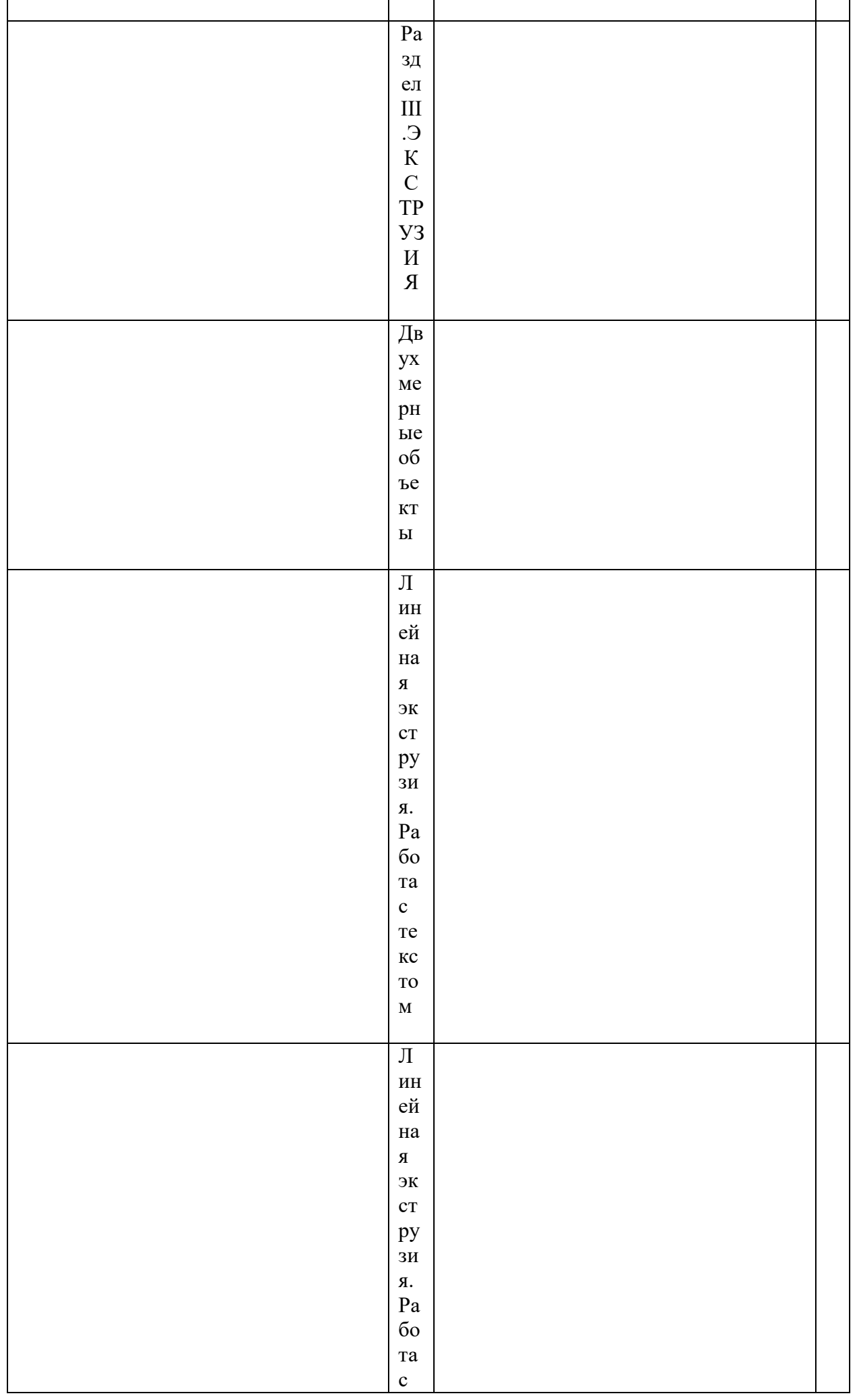

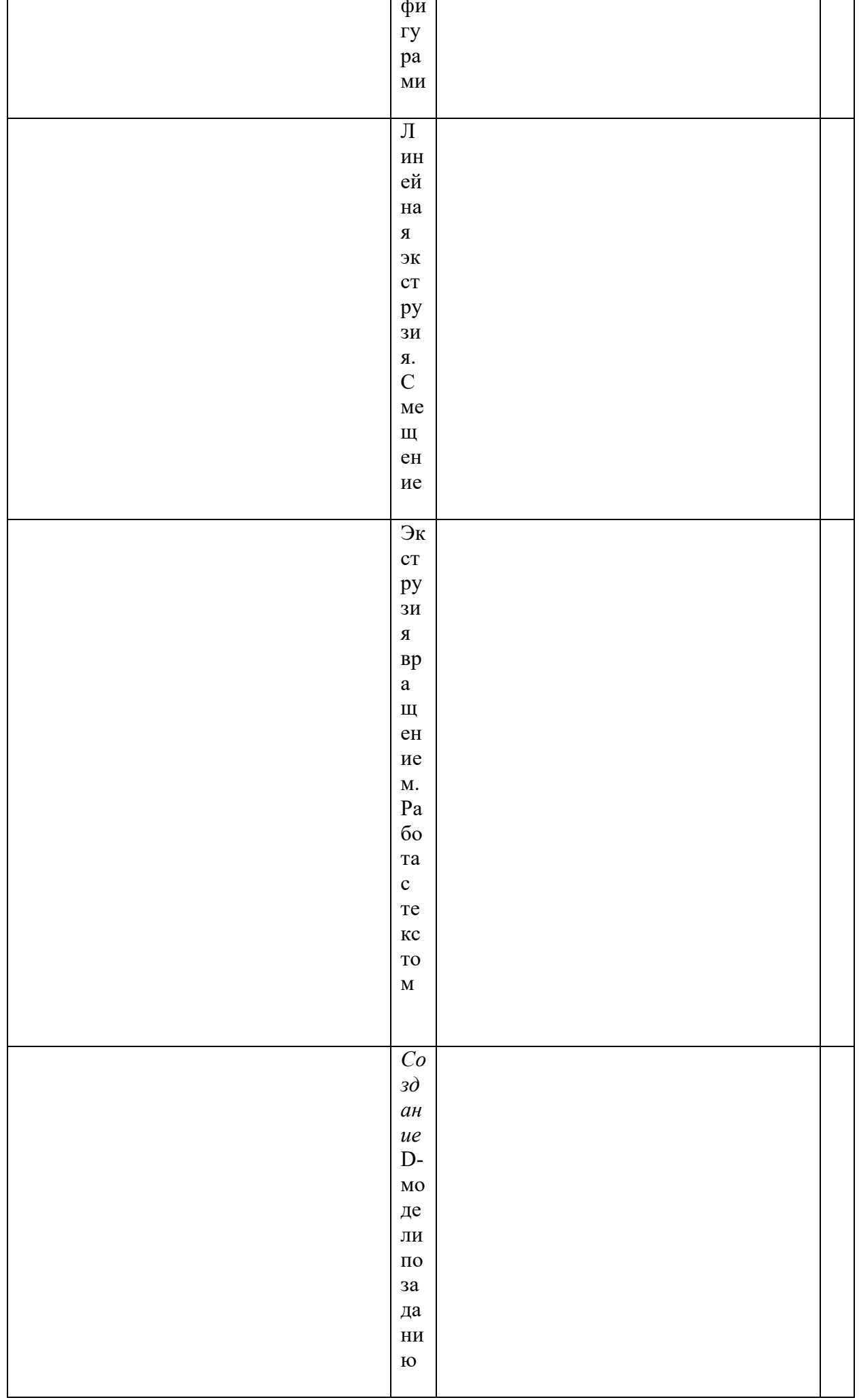

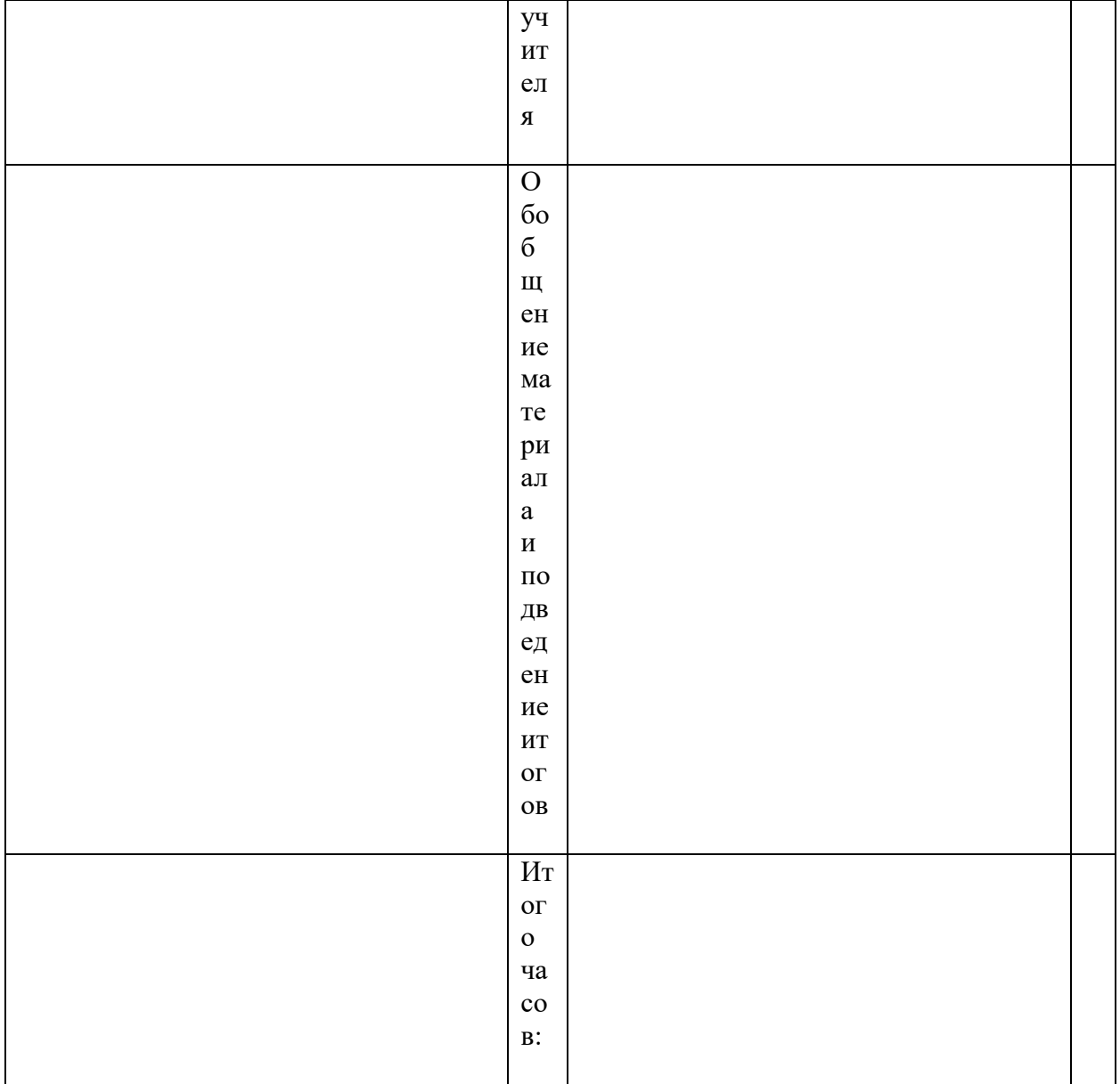

## Содержание учебно-тематического плана

## Введение. Правила ТБ

## Раздел 1. ВВЕДЕНИЕ В ТЕХНОЛОГИЮ ТРЕХМЕРНОЙ ПЕЧАТИ Основные технологии 3-D печати

Теория: Аддитивные технологии. Экструдер и его

устройство. Основные пользовательские характеристики 3D- принтеров. Термопластики. Технология 3D печати. Практика: Рассказ о технологии 3D печати.

## Первая модель в программе для трехмерного моделирования

Теория: Характеристика программы для трехмерного моделирования. Твердотельное моделирование. Настройка программы. Интерфейс и основы управления.

Практика: Выполнить задание по установке и настройке программы. Самостоятельно провести исследование по управлению мышью и клавиатурой.

## Печать модели на 3D принтере

Теория: Использование системы координат. Основные настройки для выполнения печати на 3D принтере. Подготовка к печати. Печать 3D модели.

Практика: Подготовка к печати и печать 3D модели с использованием разных программ.

#### **Раздел 2.** КОНСТРУКТИВНАЯ БЛОЧНАЯ ГЕОМЕТРИЯ

#### **Графические примитивы в 3D-моделировании. Куб и кубоид**

*Теория:* Создание куба и прямоугольного параллелепипеда. Особенности 3D-печати. Перемещение объектов.

*Практика:* Разработка и создание моделей «Противотанковый «еж», «Пирамида», «Пятерка», «3D».

#### **Шар и многогранник**

*Теория:* Создание шара. Разрешение. Создание многогранников. Что такое рендеринг. Настройки печати и экспорт в STL-файл.

*Практика:* Создать шар радиусом 20 мм. Исследовать, как генерирует программа шар при различных значениях параметра.

Создать простую версию массажера для рук и шарик-антистресс. Подготовить к печати и выполнить печать на 3D-принтере.

#### **Цилиндр, призма, пирамида**

*Теория:* Основные понятия: цилиндр, конус, призма и пирамида. Сходство и отличия. Перемещение нескольких объектов. Основные ошибки при моделировании. Команда cylinder.

*Практика:* Создать модель капли, применив творческие навыки.

#### **Поворот тел в пространстве**

*Теория:* Команды и правила поворота тел. Особенности поворота и масштабирования тел. Правило правой руки.

*Практика:* Создание моделей «Вертушка» и «Птица». Создание моделей «Снеговик», «Собачка» и «Звездочка».

#### **Масштабирование тел**

*Теория:* Основные сведения о масштабировании тел. Команда scale. Особенности команды. Что такое коэффициенты масштабирования.

*Практика:* Создание моделей «Крючок».

## **Вычитание геометрических тел**

*Теория:* Конструктивная блочная геометрия. Графические примитивы. Булева разность. Основные команды.

*Практика:* Создание моделей «Ящичек» и «Кольцо». Создание модели «Колючка». Распечатать на 3D-принтере. Создание моделей «Ладья» и «Погремушка». Распечатать на 3D-принтере. Создание модели «Кружка». Распечатать на 3D принтере.

#### **Пересечение геометрических тел**

*Теория:* Булево пересечение. Различные пересечения графических примитивов. Команда intersection. Особенности команды и построения пересечений. *Практика: Создание модели «Шаблон головы».*

#### **Объединение геометрических тел**

*Теория:* Булево объединение. Команда union. Особенности команды. Как эффективно использовать данное действие. *Практика:* Создание моделей «Елочная игрушка» и «Магнитные держатели»

## **Выпуклая оболочка**

*Теория:* Трансформация трехмерных объектов. Основные понятия: выпуклое множество и выпуклая оболочка. Особенности трансформации трехмерных объектов с помощью команды hull на примерах.

*Практика:* Создание моделей «Кулон» и «Сердечко».

**Раздел 3.** ЭКСТРУЗИЯ.

## **Двухмерные объекты**

*Теория:* Краткие сведения об экструзии. Плоские геометрические фигуры: прямоугольник, квадрат, круг, эллипс. Правильные фигуры. Рамки и профили. Комментарии к выполнению задания.

*Практика:* Создание моделей трафаретов.

## **Линейная экструзия. Работа с текстом**

*Теория:* Как работать с текстом. Добавление текста к готовым моделям разными метолами. *Практика:* Создание моделей с добавлением текста разными методами.

## **Линейная экструзия. Работа с фигурами.**

*Теория:* Как работать с фигурами. Команды twist и scale и их параметры. *Практика:* Создание модели с резьбой.

## **Линейная экструзия. Смещение**

*Теория:* Что такое смещение. Торцевая кромка. Команда offset и ее параметры. Использование команды offset для изготовления разных моделей. *Практика:* Создание модели «Красивая ваза» и «Треугольная ваза».

#### **Экструзия вращением**

*Теория:* Тела, созданные вращением. Виды и особенности создания тел вращением. Команда rotate\_extrude. Особенности ее использования. *Практика:* Создание моделей «Воронка», «Плафон» и «Ваза».

## **Экструзия вращением. Работа с текстом**

*Теория:* Работа с фигурами. Использование команды difference. *Практика:* создание модели двухкомпонентной елки. Создание моделей «Тарелка» и «Бабочка».

## **Итоговые работы**

*Теория:* Повторение: основные теоретические сведения и термины. Особенности твердотельного 3D-моделирования. *Практика: Создание 3*D-модели по заданию учителя

**Формы аттестации и контроля** – коллективный анализ работы, творческая работа, опрос, проект.

# **Материально-техническое и методическое обеспечение**

- Компьютерный класс 12 мест
- Системное программное обеспечение (Windows)
- Сканер, принтер
- $3D$  принтер
- Программа для 3D принтера типа Slicer
- Цветной филамент ABS или PLA (1.75)
- 1. 3D-моделирование и прототипирование. Уровень 1: учебное пособие/ Д. Г. Копосов. М.: БИНОМ. Лаборатория знаний, 2019.
- 2. 3D-моделирование и прототипирование. Уровень 2: учебное пособие/ Д. Г. Копосов. М.: БИНОМ. Лаборатория знаний, 2019.
- 3. Уроки 3Ds Max / 3D Center: Популярно о трёхмерном [Электронный ресурс]. 2015. Режим доступа: [http://www.3dcenter.ru/.](https://infourok.ru/go.html?href=http%3A%2F%2Fwww.3dcenter.ru%2F) – Дата доступа: 15.06.2015.
- 4. Уроки для редактора «Blender» / Openarts.ru. Свободные редакторы для свободных художников [Электронный ресурс]. – 2013. – Режим доступа: [http://www.openarts.ru/index.php.](https://infourok.ru/go.html?href=http%3A%2F%2Fwww.openarts.ru%2Findex.php) – Дата доступа: 15.06.2015.
- 5. Уроки по 3D, уроки 3D Max, Maya VRay и другим редакторам / Уроки трехмерной графики [Электронный ресурс]. – 2008. – Режим доступа: [http://3d.demiart.ru/.](https://infourok.ru/go.html?href=http%3A%2F%2F3d.demiart.ru%2F) – Дата доступа: 10.06.2015.